# Calculating a Paycheck

## HCM HRGL Webinar

Employee Services September 15, 2020 3 - 4 pm

# Calculating a Paycheck

## HCM HRGL Webinar

Employee Services September 15, 2020 3 - 4 pm

# Calculating a Paycheck: Today's Topics

**HCM Payroll Overview** 

Compensation & Funding Entries

Assemble the Paycheck

Calculate Earnings

Calculate Taxes & Deductions

Distribute Payroll

## **HCM Payroll Overview**

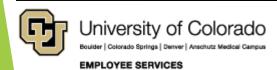

#### HCM & Payroll

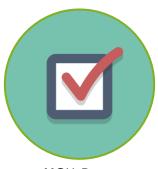

#### **HCM Data**

Master Record of Human Resources & Payroll Data

#### **Campus Users:**

Enter/approve employee, compensation, and funding data

Track work/leave Upload batch files

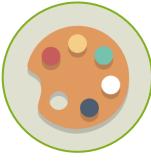

#### **Create Payroll**

System Teams ensure HCM upgrades, functionality and updates

Benefits Team manages eligibility Payroll Team creates

Payroll Team create paychecks

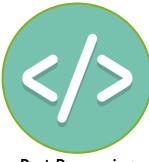

#### **Post Processing**

Campus funding rules established

Funding applied to paychecks

HCM creates accounting lines

Pay journals feed to FIN

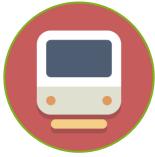

#### **Downstream Impact**

Payroll posts to FIN Encumbrances post to FIN

FIN payroll fringe allocations applied

Personnel effort verified in the Electronic Personal Effort Reporting System (ePERS)

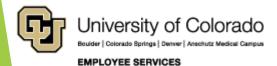

## Who gets paid?

https://www.cu.edu/docs/benefit-eligibility-matrix

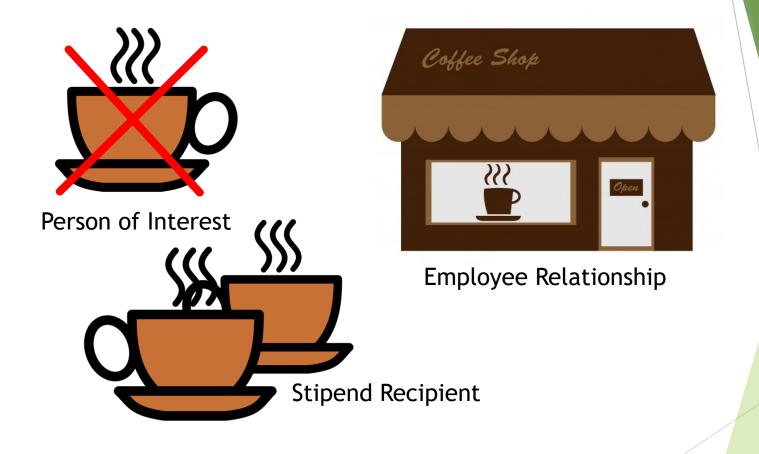

## Person, Position & Funding

Person

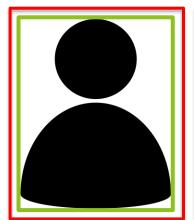

Employee effort

**Position** 

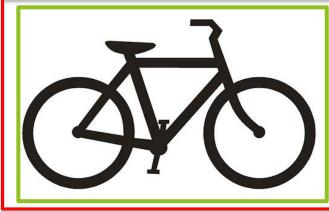

Job Code Reg/Temp Full/Part Time FSLA Status

**Funding** 

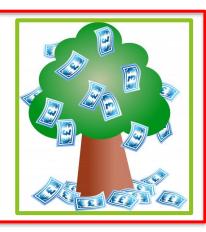

100% effort

## Job Data, Pay, & Funding

Job Data

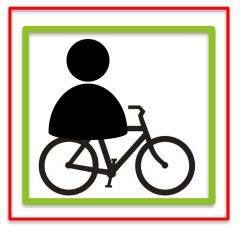

Match Employee to Position

Compensation

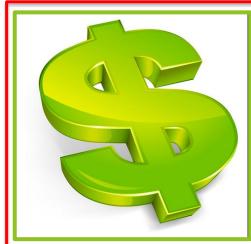

**Funding** 

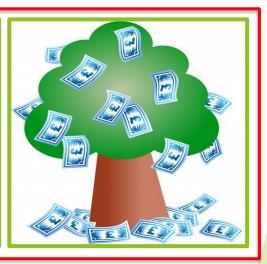

## Compensation & Funding

#### Compensation

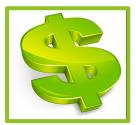

- Job Data
  - Compensation Tab
  - Contract Pay
- My Leave Additional Time in Timesheets
- CU Time Upload Additional Earnings and Exception Time
  - My Leave Upload
  - Manual Entry
  - Batch Upload
- ePAR Additional Pay
  - One Time Pay in CU Time
- CU Create Additional Pay
  - Recurring Pay in Payroll for North America

#### **Funding**

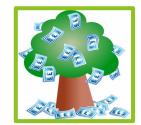

- Position Funding
  - Job Data Comp follows Position Funding
  - Contract Pay uses current position funding
- My Leave Ad hoc SpeedTypes added to Events
- CU Time CU Time Override SpeedType for Earnings
  - My Leave Upload
  - Manual Entry
  - Batch Upload
- ePAR Additional Pay -
  - One Time Pay Funding
- Create Additional Pay
  - Recurring Pay Funding

#### Payroll Team Creates Paychecks

Verify payroll data used to create paychecks Calculate employee pay, taxes, and deductions Calculate employer payroll expense Create pay advice Distribute pay to employee

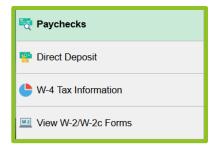

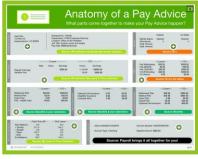

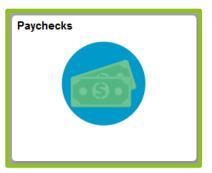

## **Commitment Accounting**

Department Budget Table

**DBT** Account Overrides

**Create Account Codes** 

Create Payroll Encumbrances

Create Fringe Encumbrances

Create accounting lines & FIN pay journals

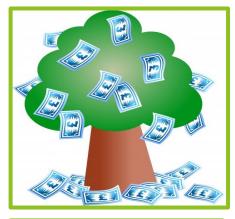

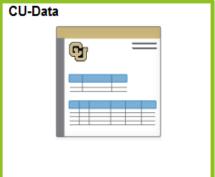

## Compensation & Funding Entries

#### Compensation

- Job Data
  - Compensation Tab
  - Contract Pay
- My Leave Additional Time
- CU Time Upload Additional Earnings and Exception Time
  - My Leave Upload
  - Manual Entry
  - Batch Upload
- ePAR Additional Pay
  - One Time Pay in CU Time
- CU Create Additional pay -
  - Recurring Pay in Payroll for North America

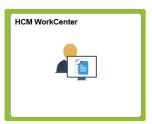

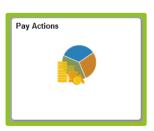

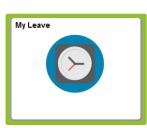

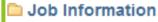

- 🗏 Job Data
- Contract Pay

#### Time Collection

- CU Employee Reported Time
- CU Reported Time Summary
- E CU Onetime Deductions Load
- CU One Time Payments Load
- CU One Time Tax Load
- CU Leave Accrual Summary

#### ePAR

- ePAR Actions
- E ePAR Approval
- ePAR Status
- Inquire ePAR Transactions

#### Employee Pay Data

Create Additional Pay

## Job Data Rate of Pay

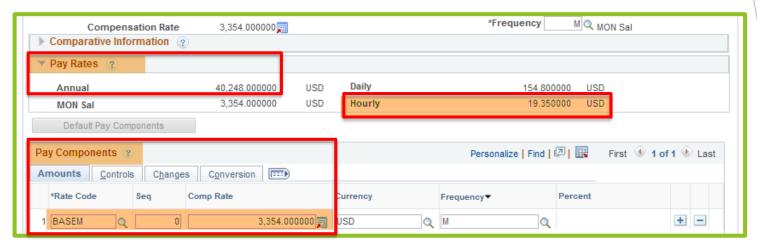

| Monthly | \$ 3 | 3,354.00 | 12   | \$4 | 0,248.00 | Annual |
|---------|------|----------|------|-----|----------|--------|
| Annual  | \$40 | ,248.00  | 2080 | \$  | 19.35    | Hourly |
| Hourly  | \$   | 19.35    | 8    | \$  | 154.80   | Daily  |

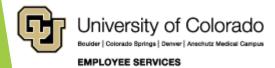

#### **Contract Details**

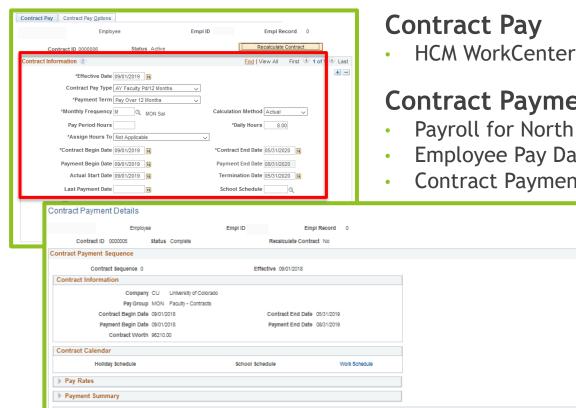

10690.00

10690.00

10690.00

-2672.50

-2672.50

9867.68

11347.85

10854.46

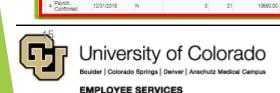

Date 09/30/2018

10/31/2018

11/30/2018

#### **Contract Payment Details**

- Payroll for North America >
- Employee Pay Data USA >
- **Contract Payment Details**

Contract Regular

10690.00

10690.00

10690.00

10690.00

-2672.50

-2672.50

-2672.50

-2672.50

0.00

8017.50

8017.50

8017.50

8017.50

Find | View All First 1 of 1 Last

## Payroll Funding

- Position Funding
  - Job Data Comp follows Position Funding
  - Contract Pay uses current position funding
- My Leave Ad hoc SpeedTypes added to Events
- CU Time Override SpeedType
  - ePAR One Time Pay
  - My Leave Upload
  - Manual Entry
  - Batch Upload
- ePAR Additional Pay -
  - One Time/Recurring Pay
- Create Additional Pay
  - Recurring Pay Funding

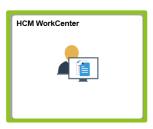

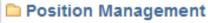

- Position Information
- Position Summary
- Position History
- Budget Status
- Vacant Budgeted Positions
- Position Funding History
- Funding Entry

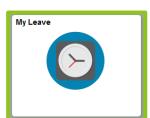

Time Collection

- CU Employee Reported Time
- CU Reported Time Summary
- CU Onetime Deductions Load
- E CU One Time Payments Load
- CU One Time Tax Load
- CU Leave Accrual Summary

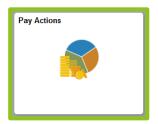

■ ePAR

- ePAR Actions
- E ePAR Approval
- ePAR Status
- Inquire ePAR Transactions

Employee Pay Data
© Create Additional Pay

## **CU** Position Funding

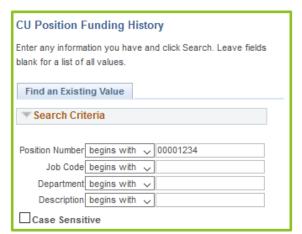

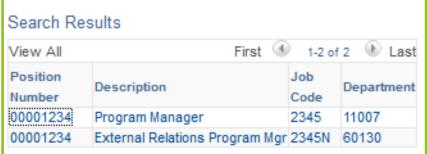

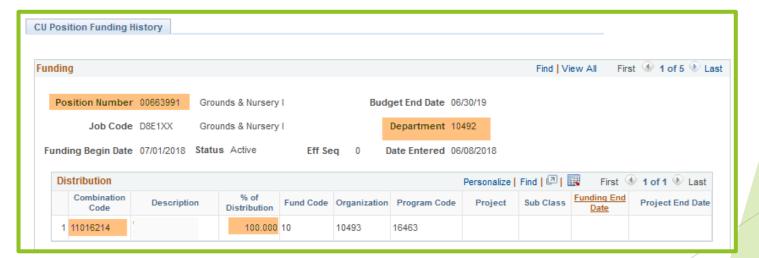

## My Leave - Ad Hoc SpeedType

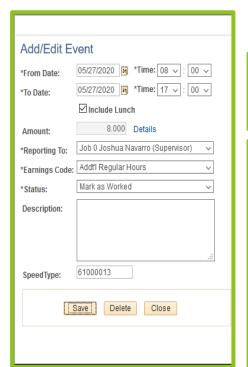

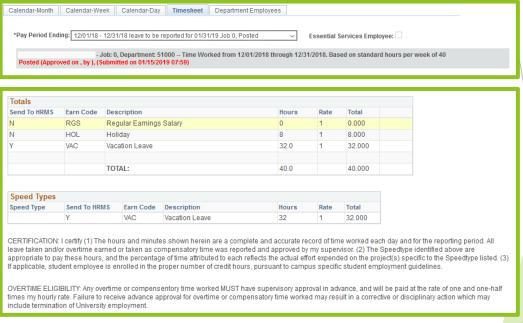

## CU Time - My Leave Upload

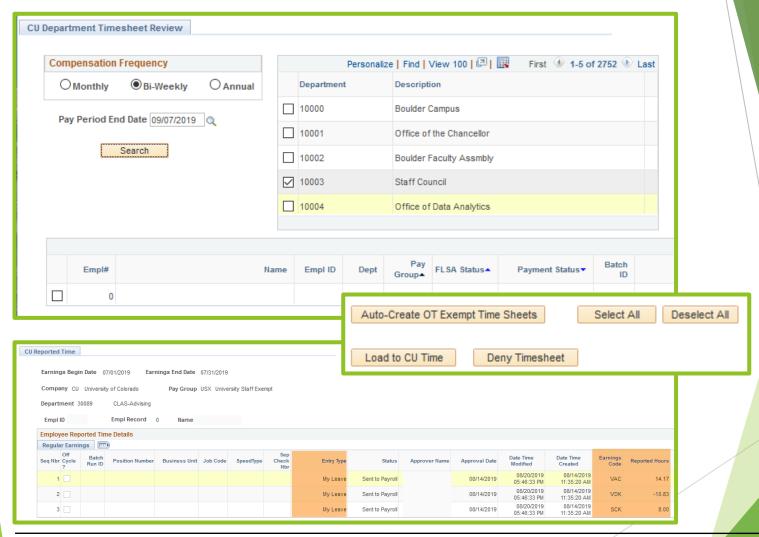

## CU Time - Manual Entry

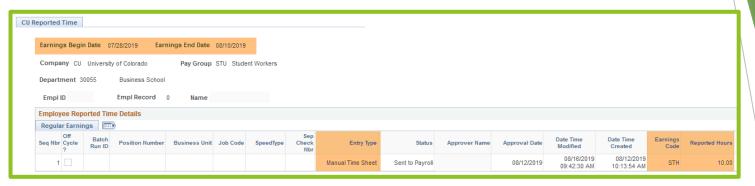

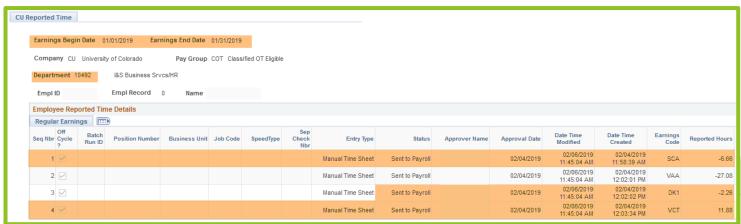

## CU Time - Batch Upload

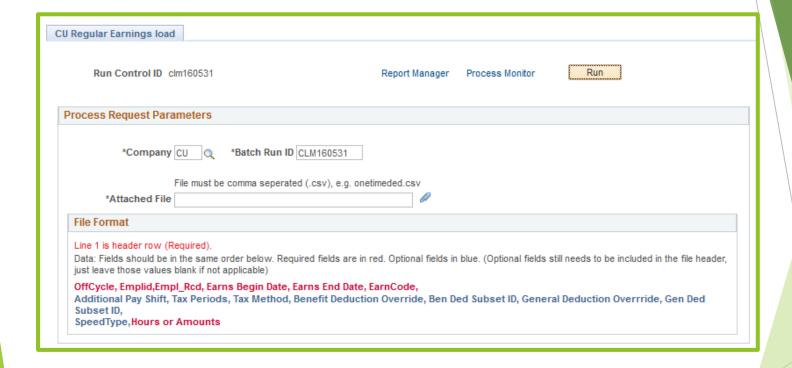

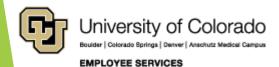

## ePAR One Time Pay - CU Time

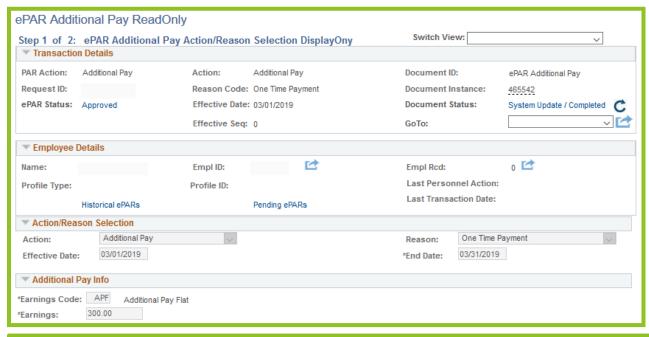

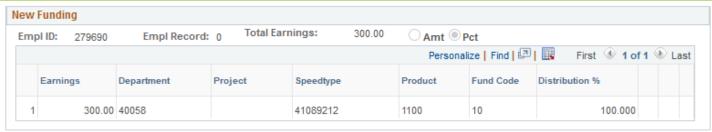

## CU Time - Override SpeedType

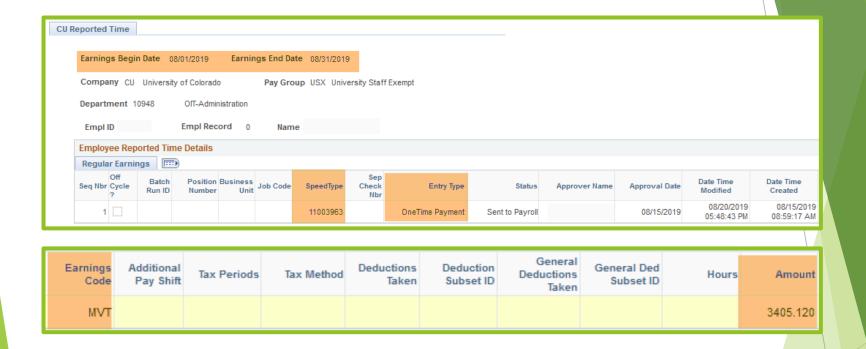

#### ePAR Recurring Pay

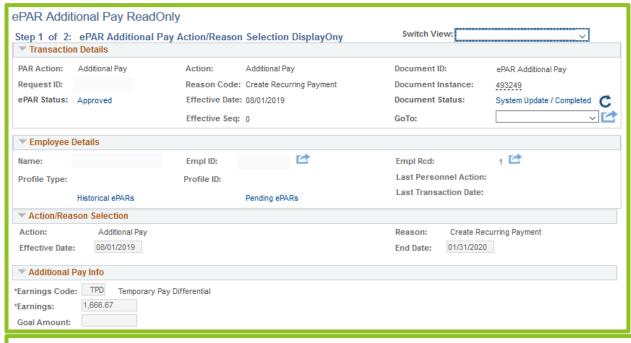

| Emp                                                | ol ID: 238434 | Empl Record: | 1 Total Earn | nings: 1,666.67 |         | ct        |                |
|----------------------------------------------------|---------------|--------------|--------------|-----------------|---------|-----------|----------------|
| Personalize   Find   🗗   🔙 First 🐠 1-2 of 2 🕪 Last |               |              |              |                 |         |           |                |
|                                                    | Earnings      | Department   | Project      | Speedtype       | Product | Fund Code | Distribution % |
| 1                                                  | 833.33        | 20144        | 25A3910      | 63012219        | 1200    | 30        | 50.000         |
| 2                                                  | 833.34        | 20144        |              | 63400304        | 1100    | 34        | 50.000         |

#### Create Additional Pay

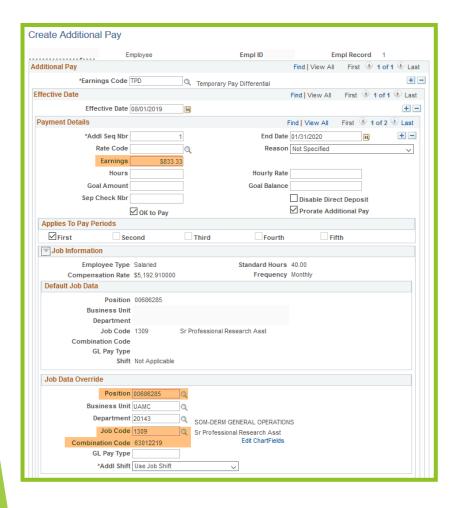

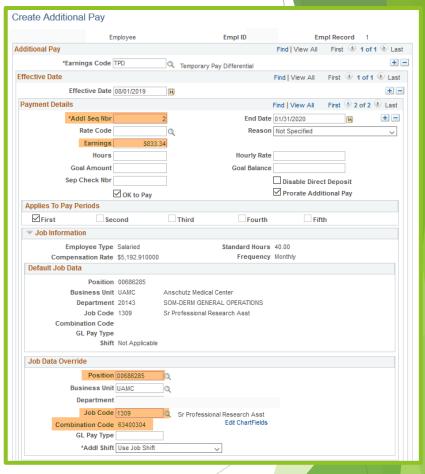

## Assemble the Paycheck

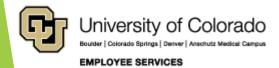

## Pay in a Single Paycheck

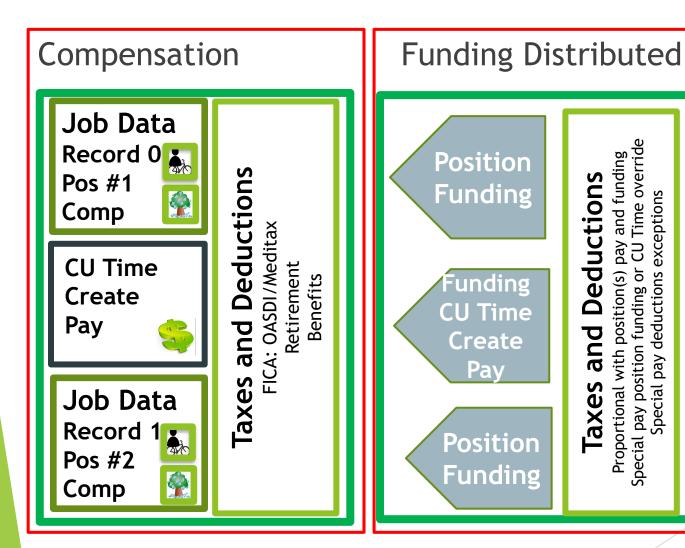

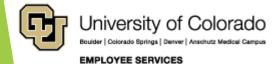

## Paycheck Scenarios (+ Time)

#### Multi Employee Records

- Multi Record #s
- Multi Positions

## Multi Earnings End Dates

- Previous Leave Periods
- Late Pay from Previous Period
- Mid-Month Funding Dates

#### Multi Earn Codes

- Leave amounts (VAC, SCK, PPL, FSK, ADM)
- Other Pay (DK1, OTM)
- Additional Pay (Restricted) (MVP, UPI, Work Study)
- Additional Pay (Unrestricted) (APF, UOC)
- Work Study (Restricted)

#### Multi Pay Period End Dates

- Check Pulls
- Overpayments
- Manual Check Updates

#### Single Paycheck Pay Periods - Multiple Earnings Periods

- Regular Earnings Record 0
  - Current Earnings Period

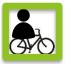

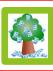

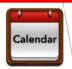

- Regular Earnings Record 1

  Funding 1st 15th

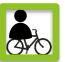

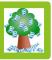

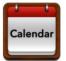

- Regular Earnings Record 1
  Funding 16<sup>th</sup> 30th

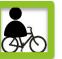

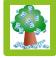

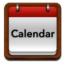

- Leave Earnings Record 0
  - VAC, SCK Previous Period

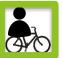

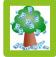

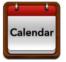

- Leave PPL Record 0
  - Campus Funding, Previous Period

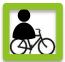

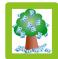

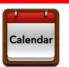

- Other Pay Record 0
  - Overtime, Dock, Previous Period

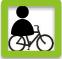

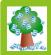

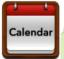

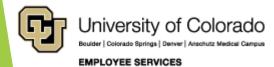

#### Single Paycheck Pay Period - Multiple Earn Codes

- Record 0
  - Additional Pay (MVP-Restricted)

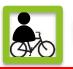

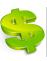

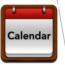

- Record 0
  - Additional Pay (UPI-Restricted)

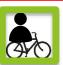

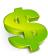

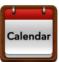

- Record 0
  - Additional Pay (APF-Unrestricted)

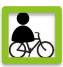

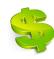

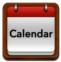

#### Single Paycheck Pay Period – Multiple Earn Codes

- Record 0
  - Work Study Earn Codes

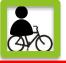

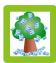

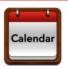

- Record 0
  - Late Pay Work Study Codes

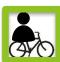

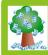

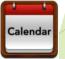

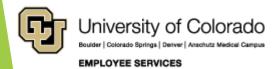

#### Multiple Paycheck Pay Periods - Single Earnings Period

#### CHECK PULL - REC 0 PAY

- Regular Earnings Record 0
  - ▶ PULL Current Earnings Period
- Regular Earnings Record 1
  - PULL Current Earnings Period

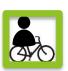

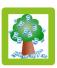

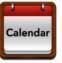

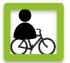

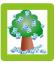

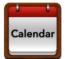

#### **REENTER - REC 1 PAY**

- Regular Earnings Record 1
  - ▶ REENTER Previous Period

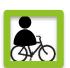

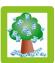

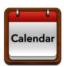

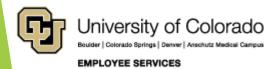

#### Multiple Paycheck Pay Periods - Single Earnings Period

#### **OVERPAYMENT - REC 0 PAY**

- Regular Earnings Record 0
  - Current Earnings Period
- Regular Earnings Record 1
  - Current Earnings Period

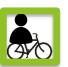

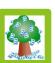

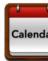

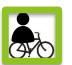

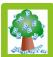

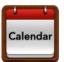

#### **REPAY POSTED - REC 0 PAY**

- Regular Earnings Record 0
  - CREDIT Previous Period

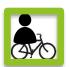

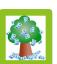

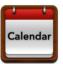

#### Multiple Paycheck Pay Periods - Single Earnings Period

#### JOB DATA ERROR - REC 0 PAY

- Regular Earnings Record 0
  - Current Earnings Period
- Regular Earnings Record 1
  - Current Earnings Period

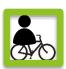

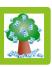

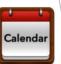

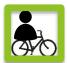

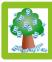

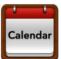

#### MANUAL CHECK - REC 0 PAY

- Regular Earnings Record 0
  - POSITION CHANGE
  - JOB CODE CHANGE
  - EARNINGS CODE CHANGE-Previous Period

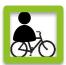

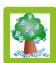

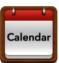

## **Calculating Earnings**

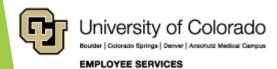

## **FSLA Compensation Rules**

| Non-Exempt Employees                                                 | Exempt Employees                                                                                                    |
|----------------------------------------------------------------------|----------------------------------------------------------------------------------------------------|
| Most employees in the United States covered by FLSA rules            | FLSA exemption for executive, administrative, professional and outside sales employees and certain computer employees |
| Pay based upon hourly rate for hours worked at least at minimum wage | Pay based upon min salary of \$684/week not subject to minimum wage                                                   |
| Paid for overtime over 40 hrs/week                                   | Exempt from overtime pay                                                                                              |
| Timesheets track hours worked                                        | Hours worked are not tracked                                                                                          |
| Timesheets track exception time                                      | Exception time approved                                                                                               |
| Leave time approved and certified                                    | Leave time approved and certified                                                                                     |
| Monthly Salary = Hourly rate * 2080 hrs/yr)/12 months                | Annualized hourly rate used to determine exception time liability                                                     |

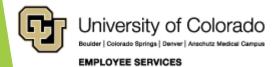

## Regular Rate of Pay

| Regular Rate of Pay<br>Formula                              | Example paid<br>Weekly    | 55 hours @ 12.00<br>+ \$100 Bonus          |
|-------------------------------------------------------------|---------------------------|--------------------------------------------|
| Total Hours Worked x Rate of Pay + Non- Discretionary bonus | = Regular Pay             | 55 * \$12 = \$660<br>\$660 + \$100 = \$760 |
| Regular Pay / Hours Worked                                  | = Regular Rate of<br>Pay  | \$760 / 55 =<br>\$13.82/hr                 |
| Hours Worked - 40                                           | = Overtime Hours          | 55 - 40 = 15 hrs                           |
| Regular Rate of Pay x .5                                    | = Overtime Rate of Pay    | \$13.82 * .5 = \$6.91                      |
| Overtime Rate of Pay x<br>Overtime Hours                    | = Overtime<br>Premium Pay | \$6.91 * 15 = \$103.65                     |
| Total Regular Pay +<br>Overtime Premium Pay                 | = Total<br>Compensation   | \$760 + 103.65 =<br>\$863.65               |

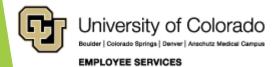

#### **Gross Up Calculations**

**Desired Net Payment** 

100% - Total Tax %

= Gross Amount of Earnings

| PAYCHECK    |           | Employee    | Employee    |
|-------------|-----------|-------------|-------------|
| SUMMARY     | Employee  | Rates       | Rates       |
|             |           |             |             |
| Add'l Pay   | \$4000.00 |             |             |
| Federal     |           |             |             |
| Withholding | yes       | <b>22</b> % | <b>22</b> % |
| State       |           |             |             |
| Withholding | yes       | 4.63%       | 4.63%       |
| OASDI       | yes       | 6.2%        | 6.20%       |
| Meditax     | yes       | 1.45%       | 1.45%       |
| MEUILAX     | yes       |             |             |
| PERA        | no        | 10%         | 10.90%      |
| AED         | no        | 0%          | 5.00%       |
| SAED        | no        | 0%          | 5.00%       |
| 401 A no    |           | 5%          | 10.00%      |
| TOTAL       |           | 34.28%      |             |

| Fed Supp   | 22.00% |
|------------|--------|
| State Supp | 4.63%  |
| OASDI      | 6.20%  |
| MediTax    | 1.45%  |
|            | 34.28% |
|            |        |

| 100%                  | 34.28%       |    | 65.72%   |
|-----------------------|--------------|----|----------|
| 4000                  | 65.72%       | \$ | 6,086.43 |
| \$ 6,086.43           | 22.00%       | \$ | 1,339.01 |
| \$ 6,086.43           | 4.63%        | \$ | 281.80   |
| \$ 6,086.43           | 6.20%        | \$ | 377.36   |
| \$ 6,086.43           | 1.45%        | \$ | 88.25    |
| Gross Up to cover tax |              |    | 2,086.43 |
| \$ 6,086.43           | \$(2,086.43) | \$ | 4,000.00 |
|                       |              |    |          |

### Moving Reimbursements

https://www.cu.edu/docs/moving-expense-procedures-and-resources

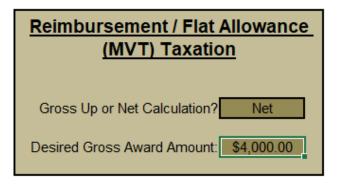

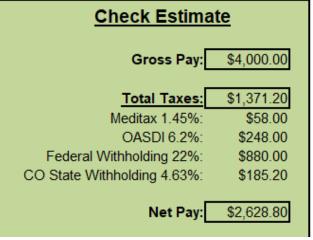

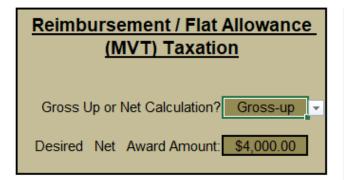

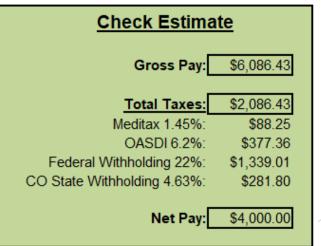

# Calculating Taxes & Deductions

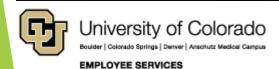

#### Payroll Taxes & Deductions

#### Taxes

**Federal** 

Meditax

Social Security

State

Local

#### **Deductions**

Cafeteria Plan Contributions - Before Tax

- Health Dental Life Vision Disability
- FSA HAS

Cafeteria Plan Contributions - After Tax

- Health Dental Life Vision Disability

Mandatory Retirement Contributions

- 401A, PERA, Student Retirement

Voluntary Retirement Contributions 401K, 403b, 457

**Voluntary Deductions** 

#### 2020 Wages Subject to FICA

https://www.ssa.gov/policy/docs/quickfacts/prog\_highlights/RatesLimits2020.pdf

#### **Compensation Types**

Gross Wages (Minus Café Plan Pre-Tax)

- + Additional Pay (Discretionary/Non-Discretionary Pay)
- + Taxable Employer Life Premium (>50K)

| FICA (OASDI & Meditax)                                                                      | Employee  | Employer |
|---------------------------------------------------------------------------------------------|-----------|----------|
| Social Security = OASDI (Old Age, Survivor and Disability Insurance) (Not for PERA members) | 6.2%      | 6.2%     |
| OASDI Max Earnings                                                                          | \$137,700 |          |
| Meditax                                                                                     | 1.45%     | 1.45%    |
| Meditax Max Earnings                                                                        | No Limit  |          |

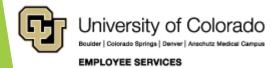

## Wages Subject to Income Tax

https://www.irs.gov/publications/p15

| Deductions                                                                                                    | Employee     | Employer |  |  |  |  |  |  |
|----------------------------------------------------------------------------------------------------|--------------|----------|--|--|--|--|--|--|
| Gross Wages (Minus Café Plan Pre-Tax)                                                                                                    |              |          |  |  |  |  |  |  |
| + Additional Pay (Discretionary/Non-Discretionary Pay)                                                                                                    |              |          |  |  |  |  |  |  |
| + Taxable Employer Life Premium (>50                                                                                                    | OK)          |          |  |  |  |  |  |  |
| - Café Plan Pre-tax                                                                                                    |              |          |  |  |  |  |  |  |
| - PERA Contribution                                                                                                    | 10%          | 10.9%    |  |  |  |  |  |  |
| - 401A Contribution                                                                                                    | 5%           | 10%      |  |  |  |  |  |  |
| <ul><li>Voluntary Retirement Contribution<br/>(Not Roth)</li></ul>                                                                                                    | Variable     | None     |  |  |  |  |  |  |
| = Wages for Federal/State Tax                                                                                                    | W-4 election | None     |  |  |  |  |  |  |
| Supplemental Wages (i.e, bonuses, commissions, overtime pay, payments for accumulated sick leave, severance pay, awards, prizes, back pay, reported tips, retroactive pay increases, and payments for nondeductible moving expenses) | 22%          | None     |  |  |  |  |  |  |

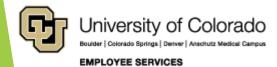

## Supplemental Tax

**HCM Query: Earnings Codes** 

|      |                                | Add to |         |         |                             |
|------|--------------------------------|--------|---------|---------|-----------------------------|
| Earn |                                | Gross  | Subject | Subject |                             |
| Code | Earn Code Descr                | Pay    | to FWT  | to FICA | Eligible Retirement Plans   |
| APF  | Additional Pay Flat            | Υ      | Y       | Υ       | 401k, 403b, 401a, 457, PERA |
| INC  | Incentive Pay                  | Υ      | Y       | Υ       | 401k, 403b, 401a, 457, PERA |
| UOC  | UPI On Call Incentive Pay      | Υ      | Y       | Υ       | 401k, 403b, 401a, 457, PERA |
| UPI  | University Physicians Inc      | Υ      | Y       | Υ       | 401k, 403b, 401a, 457, PERA |
| VCT  | Vacation @ Separation          | Υ      | Y       | Υ       | 401k, 403b, 401a, 457, PERA |
| SKS  | Sick Leave @ Retirement Payoff | Υ      | Y       | Υ       | 401k, 403b, 457, PERA       |
| ADP  | One Time Pay - Res and Student | Υ      | Y       | Υ       | 401k, 403b, 401a, 457       |
| AWR  | Awards - Taxable               | Υ      | Υ       | Υ       | 401k, 403b, 457             |
| BON  | Bonus                          | Υ      | Υ       | Υ       | 401k, 403b, 457             |
| REC  | Recruitment Incentive Pay      | Υ      | Υ       | Υ       | 401k, 403b, 457             |
| LSA  | Legal Settlement-No Retirement | Υ      | Υ       | Υ       |                             |
| MVT  | Moving Expense - Taxable       | Υ      | Υ       | Υ       |                             |
| REF  | Referral Award                 | Υ      | Υ       | Υ       |                             |
| SEV  | Severance                      | Υ      | Υ       | Υ       |                             |
| TTF  | Taxable Tuition FICA           | N      | Y       | Υ       |                             |
| TTW  | Taxable Tuition Waiver         | N      | Υ       | Υ       |                             |

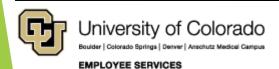

#### 2020 Taxes & Deductions

| Taxes and Deductions                                                                          | Employee                                                    | Employer               |
|-----------------------------------------------------------------------------------------------|-------------------------------------------------------------|------------------------|
| Federal Withholding Tax (FWT)                                                                 | W-4                                                         | No                     |
| State Withholding Tax (SWT)                                                                   | W-4 (in CO)                                                 | No                     |
| Federal Supplemental Tax                                                                      | 22% Fed; 4.63% State                                        | No                     |
| Meditax: (Wage - Café Pre-tax + (Life > 50K))                                                 | 1.45%                                                       | 1.45%                  |
| Social Security (OASDI): based upon (Wage - Café<br>Plan Pre-tax) (Not for PERA participants) | 6.2%                                                        | 6.2%                   |
| 401A                                                                                          | 5%<br>Reduce FTW/STW base                                   | 10%                    |
| PERA (prior PERA 401(A) participant subject to ER AED (5%) and ER SAED (5%)                   | 10%<br>Reduce FTW/STW base                                  | 10.9% + 5.0% +<br>5.0% |
| Student Retirement (UG<6 hrs, G<3 hrs, summer, 40+ hrs/wk) (no OASDI/Meditax)                 | 7.5%                                                        |                        |
| 401K, 403b, 457 (voluntary deduction)                                                         | Reduce FTW/STW base<br>Reduce net pay                       |                        |
| Cafeteria Plan Contributions - Before Tax                                                     | Reduce FTW/STW base<br>Reduce FICA base<br>Reduce net wages | Reduce FICA<br>base    |
| Cafeteria Plan Contributions - After Tax                                                      | Reduce net pay only                                         |                        |
| Voluntary Deductions                                                                          | Reduce net pay only                                         |                        |

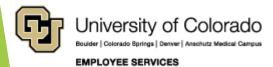

#### **Employer Benefit Costs**

https://www.cu.edu/docs/faculty-staff-rate-sheet

#### Cost

Medical

**Dental** 

Vision

Short Term Disability

Long Term Disability

Optional Life

Optional Term Life

Voluntary AD&D

#### **MONTHLY RATES FOR THE 2020-21 PLAN YEAR**

Faculty, Officers, University Staff and Classified Staff

| Medical<br>Plans         | C             | CU Health Plan -<br>Exclusive | -            | CU Health Plan —<br>Extended |            |              |  |  |  |  |
|--------------------------|---------------|-------------------------------|--------------|------------------------------|------------|--------------|--|--|--|--|
|                          | TOTAL<br>RATE | CU<br>COST                    | YOUR<br>COST | TOTAL<br>RATE                | CU<br>COST | YOUR<br>COST |  |  |  |  |
| Employee only            | \$585.58      | \$533.08                      | \$52.50      | \$610.08                     | \$533.08   | \$77.00      |  |  |  |  |
| Employee +<br>Spouse     | \$1,213.36    | \$1,024.86                    | \$188.50     | \$1,259.36                   | \$1,024.86 | \$234.50     |  |  |  |  |
| Employee +<br>Child(ren) | \$1,092.10    | \$973.60                      | \$118.50     | \$1,128.10                   | \$973.60   | \$154.50     |  |  |  |  |
| Family                   | \$1,732.22    | \$1,487.22                    | \$245.00     | \$245.00 \$1,795.22          |            | \$308.00     |  |  |  |  |
| •                        | CU Healt      | h Plan — High D               | eductible    | CU Health Plan — Kaiser      |            |              |  |  |  |  |
|                          | TOTAL<br>RATE | CU<br>COST                    | YOUR<br>COST | TOTAL<br>RATE                | CU<br>COST | YOUR<br>COST |  |  |  |  |
| Employee only            | \$533.08      | \$533.08                      | \$0.00       | \$642.08                     | \$533.08   | \$109.00     |  |  |  |  |
| Employee +<br>Spouse     | \$1,039.86    | \$1,024.86                    | \$15.00      | \$1,321.36                   | \$1,024.86 | \$296.50     |  |  |  |  |
| Employee +<br>Child(ren) | \$987.60      | \$973.60                      | \$14.00      | \$1,162.10                   | \$973.60   | \$188.50     |  |  |  |  |
| Family                   | \$1,506.22    | \$1,487.22                    | \$19.00      | \$1,865.72                   | \$1,487.22 | \$378.50     |  |  |  |  |

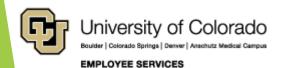

## Distribute Payroll

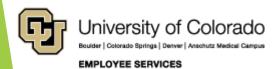

### Fund & Post to FIN (Finance)

| Paycheck Amounts   | EE Pays                 | ER<br>Pays              | HCM Creates<br>Accounting<br>Lines to<br>post to FIN |
|--------------------|-------------------------|-------------------------|------------------------------------------------------|
| Earnings & Leave   |                         |                         | TO FIN                                               |
| Additional Pay     |                         |                         | TO FIN                                               |
| Taxes              |                         |                         |                                                      |
| Social Security    | $\checkmark$            |                         | TO FIN                                               |
| FICA/Medicare      |                         |                         | TO FIN                                               |
| Deductions         |                         |                         |                                                      |
| PERA               |                         | $\overline{\checkmark}$ | TO FIN                                               |
| 401a ORP           | $\overline{\checkmark}$ |                         | TO FIN                                               |
| Health/Dental/Life | $\overline{\checkmark}$ | $\overline{\checkmark}$ | TO FIN                                               |
| Other Deductions   | $\square$               |                         |                                                      |

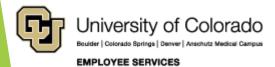

#### Commitment Accounting Rules

#### Department Budget Table (DBT)

- Suspense
- Position Funding Distributions
- Taxes and Deductions

#### **Setup Features**

**DBT Exception Pool Rules Account Override Exceptions Deduction Exception Account Codes** Tax Liability **Payroll Encumbrances** Fringe Rate Encumbrances

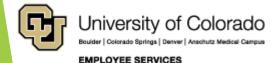

### **DBT Campus Funding Models**

| Campus                        | Suspense               | Earnings            | Taxes<br>Deductions                  | Fringe                              |
|-------------------------------|------------------------|---------------------|--------------------------------------|-------------------------------------|
| Boulder                       | Department             |                     | Pooled                               | FIN<br>Reallocation<br>Varied Rates |
| Colorado<br>Springs           | Campus                 | Position<br>Funding | Pooled                               | FIN<br>Reallocation<br>Varied Rates |
| Denver                        | Campus                 | Entry<br>Form       | Follow                               | FIN                                 |
| Anschutz<br>Medical<br>Campus | Department<br>& Campus |                     | Earnings<br>(Post Doc ><br>Override) | Reallocation<br>Flat Rates          |
| System                        | Campus                 |                     | Override                             | None                                |

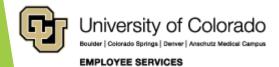

#### **DBT Earnings Defaults**

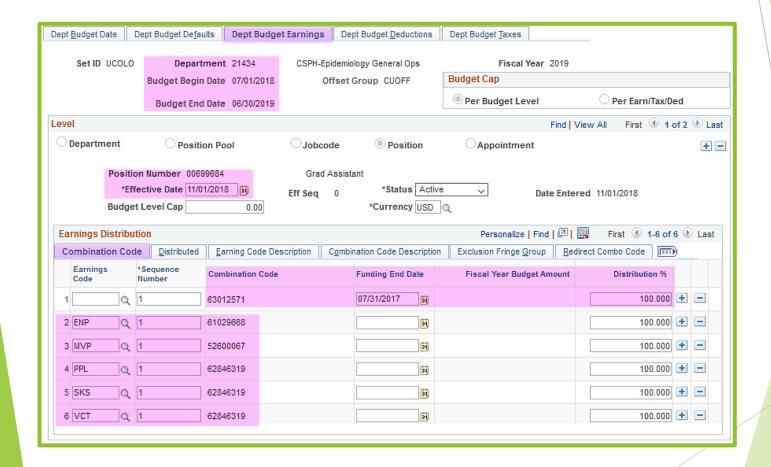

#### **Deductions NOT Distributed**

| Count of Source                        | - General uu | - Medical | - Dental | - EE Bas Lif | - STD | - LTD | - 401(a) ORP | - PERA | - PERA AED | - PERA SAED | - FICA Accr | - 401a Accr |
|----------------------------------------|--------------|-----------|----------|--------------|-------|-------|--------------|--------|------------|-------------|-------------|-------------|
| Row Labels                             | 00           | 10        | 11       | 20           | 30    | 31    | 4            | 70     | 71         | 72          | <u> </u>    | 2           |
| ⊕ CRG - Contract                       |              |           |          |              |       |       |              |        |            |             |             |             |
| ⊕ CRX - Student Contract               |              |           |          |              |       |       |              |        |            |             |             |             |
| <b>⊞ENP</b> - Earnings Earned Not Paid |              | 6         | 6        | 6            | 6     | 6     | 6            | 6      | 6          | 6           |             |             |
| ⊕LTP - Late Payment                    |              |           |          |              |       |       |              |        |            |             |             |             |
| ⊕OTM - Overtime                        | 3            | 3         | 3        | 3            | 3     | 3     |              |        |            |             |             |             |
| ⊕ REG - Regular Earnings               |              |           |          |              |       |       |              |        |            |             |             |             |
| ⊕ RGS - Regular Earnings Salary        |              |           |          |              |       |       |              |        |            |             |             |             |
| ■ SKS - Sick Leave @ Retirement Payoff | 6            | 6         | 6        | 6            | 6     | 6     |              |        |            |             |             |             |
| <b>■VCT - Vacation @ Separation</b>    | 6            | 6         | 6        | 6            | 6     | 6     |              |        |            |             |             |             |
| ⊕XRG - Addt'l Regular Hours            |              |           |          |              |       |       |              |        |            |             |             |             |

Deductions listed with a number are NOT distributed with the earnings listed. For example, all the deductions will follow RGS, but only mandatory retirement will follow OTM, SKS, and VCT.

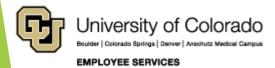

#### **Deductions NOT Distributed**

| Count of Source                         | General uu |      | Dental | EE Bas Lif | STD  | LTD  |      | PERA | PERA AED | PERA SAED | FICA Accr | 401a Accr |
|-----------------------------------------|------------|------|--------|------------|------|------|------|------|----------|-----------|-----------|-----------|
| Row Labels                              | - 00       | 10 - | 11 -   | 20 -       | 30 - | 31 - | 4γ - | 70 - | 71 -     | - 22      | <u>+</u>  | - √       |
| Additional Pay Form                     |            |      |        |            |      |      |      |      |          |           |           |           |
| ⊕ APF - Additional Pay Flat             | 3          | 3    | 3      | 3          | 3    | 3    |      |      |          |           | 3         | 3         |
| ⊕AWR - Awards - Taxable                 | 6          | 6    | 6      | 6          | 6    | 6    |      |      |          |           |           |           |
| ⊕BON - Bonus                            | 6          | 6    | 6      | 6          | 6    | 6    |      |      |          |           |           |           |
| ⊕LEG - Med - Legal                      | 6          | 6    | 6      | 6          | 6    | 6    |      |      |          |           |           |           |
| <b>■ MVT - Moving Expense - Taxable</b> | 6          | 6    | 6      | 6          | 6    | 6    | 6    | 6    | 6        | 6         |           |           |
|                                         | 3          | 3    | 3      | 3          | 3    | 3    |      |      |          |           |           |           |
| <b>⊞UOC - UPI On Call Incentive Pay</b> | 6          | 6    | 6      | 6          | 6    | 6    |      |      |          |           |           |           |
| <b>⊕UPI</b> - University Physicians Inc | 6          | 6    | 6      | 6          | 6    |      |      |      |          |           |           |           |
| ■ Additional Pay Other                  |            |      |        |            |      |      |      |      |          |           |           |           |
| <b>■ MVA - Moving Expenses - Acard</b>  |            |      |        |            |      |      |      |      |          |           |           |           |

Deductions listed with a number are NOT distributed with the earnings listed. For example, none of the deductions will follow MVT, but mandatory retirement will follow APF, AWR, BON, LEG, TPD, UOC and UPI.

MVA is imputed income only, and generates taxes but has no additional amount to create any deduction distributions.

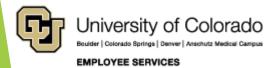

#### **Account Code Categories**

https://www.cu.edu/controller/accounting-finance/chartfields-attributes https://www.cu.edu/controller/accounting-finance/chartfields-

attributes/account-quick-reference-card

https://www.cu.edu/controller/accounting-finance/chartfields-attributes/chart-

accounts

| Faculty salaries & wages | 400000 - 402199 |
|--------------------------|-----------------|
|--------------------------|-----------------|

| Hourly wages  | 407500  | - 409999 |
|---------------|---------|----------|
| ribuity mages | 107 300 | 10////   |

| I dedicy beliefles | F | aculty benefits | 418400 - | 422209 |
|--------------------|---|-----------------|----------|--------|
|--------------------|---|-----------------|----------|--------|

| Student faculty | , benefits | 422210 - 42249 | 19 |
|-----------------|------------|----------------|----|
|                 |            |                |    |

| V OTTICELY CACILIPE DELICITES IZZ300 IZ 177 | Off | icer/exempt | benefits | 422500 | - 42499 |
|---------------------------------------------|-----|-------------|----------|--------|---------|
|---------------------------------------------|-----|-------------|----------|--------|---------|

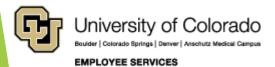

#### Account Code Earning Examples

| 405100 | Class FTP Pay   |      | Α   | Z   | R | F |
|--------|-----------------|------|-----|-----|---|---|
| 405341 | Class FTT Oth I | Pay  | Α   | Z   | Т | F |
| 405200 | Class PTP Pay   |      | Α   | Z   | R | Р |
| 405400 | Class PTT Pay   |      | Α   | Z   | Т | Р |
|        |                 |      |     |     |   |   |
| 400100 | Fac FTP Pay     | 1100 | 119 | 99  | R | F |
| 401355 | Fac FTT Pay     | 1100 | 119 | 9   | Т | F |
| 401300 | Fac PTP Pay     | 1100 | 119 | 9   | R | Р |
| 401400 | Fac PTT Pay     | 1100 | 119 | 99  | Т | Р |
|        |                 |      |     |     |   |   |
| 407600 | Std Hr Pay      | 4101 | 44  | 199 | R | F |
| 407600 | Std Hr Pay      | 4101 | 44  | 199 | R | Р |
| 407600 | Std Hr Pay      | 4101 | 44  | 199 | Т | F |
| 407600 | Std Hr Pay      | 4101 | 44  | 199 | Т | Р |

| 400840 | PoDocFell FT Stipends     | 3201 | 3201 | R | F |
|--------|---------------------------|------|------|---|---|
| 400840 | PoDocFell FT Stipends     | 3201 | 3201 | Т | F |
| 402065 | PoDocFell PT Stipends     | 3201 | 3201 | R | Р |
| 402065 | PoDocFell PT Stipends     | 3201 | 3201 | Т | Р |
| 495201 | PreD Fell Stipends HRMS   | 3202 | 3204 | R | F |
| 495201 | PreD Fell Stipends HRMS   | 3202 | 3204 | R | Р |
| 495201 | PreD Fell Stipends HRMS   | 3202 | 3204 | Т | F |
| 495201 | PreD Fell Stipends HRMS   | 3202 | 3204 | Т | Р |
| 495202 | Std Fell Stipends HRMS    | 3205 | 3206 | R | F |
| 495202 | Std Fell Stipends HRMS    | 3205 | 3206 | R | Р |
| 495202 | Std Fell Stipends HRMS    | 3205 | 3206 | Т | F |
| 495202 | Std Fell Stipends HRMS    | 3205 | 3206 | Т | Р |
| 495301 | Participant Stipends-HRMS | 3207 | 3207 | R | F |
| 495301 | Participant Stipends-HRMS | 3207 | 3207 | R | Р |
| 495301 | Participant Stipends-HRMS | 3207 | 3207 | Т | F |
| 495301 | Participant Stipends-HRMS | 3207 | 3207 | Т | Р |

Determined by Job Code, Regular/Temporary, Full/Part time status

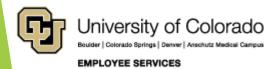

#### Account Code Deduction Examples

| 418422 | Fac FTP Dental Ins    | 1100 | 1199 | R | F | 11 | Dental                |
|--------|-----------------------|------|------|---|---|----|-----------------------|
| 418423 | Fac FTP Disab Ins     | 1100 | 1199 | R | F | 30 | Short-Term Disability |
| 418423 | Fac FTP Disab Ins     | 1100 | 1199 | R | F | 31 | Long-Term Disability  |
| 418430 | Fac FTP FICA Cnt      | 1100 | 1199 | R | F | 7T | FICA Accrual          |
| 418420 | Fac FTP Health Ins    | 1100 | 1199 | R | F | 10 | Medical               |
| 418421 | Fac FTP Life Ins      | 1100 | 1199 | R | F | 20 | Employee Basic Life   |
| 418450 | Fac FTP Oth Ben       | 1100 | 1199 | R | F |    |                       |
| 418433 | Fac FTP Oth RtrPl     | 1100 | 1199 | R | F | 4Y | 401(a) ORP Retirement |
| 418433 | Fac FTP Oth RtrPl     | 1100 | 1199 | R | F | 7U | 401(a) Accrual        |
| 418431 | Fac FTP PERA          | 1100 | 1199 | R | F | 70 | PERA                  |
| 418431 | Fac FTP PERA          | 1100 | 1199 | R | F | 7V | PERA Accrual          |
| 418435 | Fac FTP PERA AED      | 1100 | 1199 | R | F | 71 | PERA AED              |
| 418432 | Fac FTP PERA Mmk      | 1100 | 1199 | R | F | 40 | 401(k)                |
| 418432 | Fac FTP PERA Mmk      | 1100 | 1199 | R | F | 46 | 403(b)                |
| 418432 | Fac FTP PERA Mmk      | 1100 | 1199 | R | F | 49 | 457 Deferred Comp     |
| 418436 | Fac FTP Supp PERA AED | 1100 | 1199 | R | F | 72 | PERA Supplemental AED |

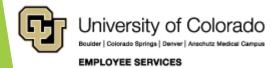

## Fringe Rate Examples

#### FY2021 (Effective July 1, 2020)

| Employee Type                                                                                         | Rate   |
|----------------------------------------------------------------------------------------------------|--------|
| Regular Faculty                                                                                       | 29.0%  |
| Prof Exempt & Research Faculty FT   Classified permanent FT & PT, All - except LASP                   | 37.0%* |
| Prof Exempt & Research Faculty PT   Prof & Classified temporary FT & PT                               | 17.7%* |
| Student Faculty                                                                                       | 12.3%  |
| Hourly                                                                                                | 1.3%   |
| Athletics Director/Coaches                                                                            | 14.5%  |
| Police Officers                                                                                       | 34.3%  |
| LASP Prof Exempt & Research Faculty   Classified permanent FT & PT                                    | 36.1%  |
| LASP Leave Rate                                                                                       | 25.1%  |
| Fringe Benefit Rates by Job Code - FY 2021   FY 2021 Fringe Components   DHHS Negotiation Agreement I | Y 2021 |

| Fringe Benefit                          | Current<br>FY 2019-20<br>Rates | Projected<br>FY 2020-21<br>Rates |
|-----------------------------------------|--------------------------------|----------------------------------|
| Worker's Compensation                   | 0.182%                         | 0.167%                           |
| Unemployment Compensation               | 0.045%                         | 0.039%                           |
| Sub-Total Worker's Comp. & Unemployment | 0.227%                         | 0.206%                           |
| Termination Pay                         | 1.190%                         | 1.095%                           |
| Retiree Health                          | 0.896%                         | 0.511%                           |
| Total                                   | 2.313%                         | 1.812%                           |

**UCB** 

UCD/AMC

## HR/GL Payroll Reporting

| HCM Payroll Data                                                          | CU-DATA Payroll Data                                                                       |
|---------------------------------------------------------------------------|--------------------------------------------------------------------------------------------|
| Position Funding History Funding Queries Time Entry Create Additional Pay |                                                                                            |
| Payroll Register Acct Detail Paycheck Distribution Payroll Register       | mFIN Compensation Summary<br>mFIN Payroll Transactions<br>mFIN Outstanding<br>Encumbrances |
|                                                                           | mFIN Financial Detail                                                                      |
|                                                                           | mFIN SpeedType Summary<br>mFIN Account Tree List                                           |

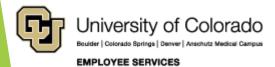

## UCD OGC PET Template

 $\underline{www.ucdenver.edu/research/Research\%20Administration\%20Documents/PET\%20Employee}\ \%20Salary\%20Template.xls$ 

| Department - Sec                         | tion           |                        |                     |                                                                                                    |           |                                                                                                    |                                                                                                    |           |            |
|------------------------------------------|----------------|------------------------|---------------------|----------------------------------------------------------------------------------------------------|-----------|----------------------------------------------------------------------------------------------------|----------------------------------------------------------------------------------------------------|-----------|------------|
| Monthly Salary So                        | ources         |                        |                     |                                                                                                    |           |                                                                                                    |                                                                                                    |           |            |
| July 2017 - June 2                       | 2018           |                        |                     | .ct                                                                                                    |           | 00/2                                                                                                    | 007                                                                                                    |           |            |
| Name                                     |                | MD, PhD, Etc           |                     | A CONTRACTOR OF THE PARTY OF THE PARTY OF TH |           | × 2                                                                                                    | × a                                                                                                    |           |            |
| Start Date                               |                | xx/xx/xxxx             |                     | OF S                                                                                                    | x9        | ail of the                                                                                                    | aid odie                                                                                                    |           |            |
| Term Date                                |                |                        | 4.7                 | y (4                                                                                                    |           | city of                                                                                                    | cdil ad                                                                                                    |           |            |
| Rank<br>FTE                              |                | 1.00                   | 3                   | Bei                                                                                                    | 0         | 87 SV                                                                                                    | 8 1 N                                                                                                    |           |            |
| UCD ID #                                 |                | XXXXXX                 | *iOIL               | رقع المح                                                                                                    | . //      | ``````````````````````````````````````                                                                                                    | dele calair                                                                                                    |           |            |
| UCD Record #                             |                | 0                      | call                | at est                                                                                                    | £ (8)     | Y 4 (2)                                                                                                    | W. W.                                                                                                    |           |            |
| UCD Position #                           |                | 00xxxxxx               | 01/                 |                                                                                                    |           | ~ C 30 10 10 10 10 10 10 10 10 10 10 10 10 10                                                                                                    | antifus.                                                                                                    |           |            |
| CU Medicine Prov                         | ider#          |                        | gert-segunder st. " | De la la la la la la la la la la la la la                                                                                                    | Storage ( | statistical de la constant de la constant de la con | set did to the state of the state of the sta |           |            |
| Annual Salary: 9/1<br>Annual Salary: 7/1 |                | \$ 50,000<br>\$ 40,000 | 2,666.67            | 762.03                                                                                                    | 333.33    | 333.33                                                                                                    | 3,333.33                                                                                                    | 0.00      |            |
| ,                                        | August         | ,                      | 2,666.67            | 762.03                                                                                                    | 333.33    | 333.33                                                                                                    | 3,333.33                                                                                                    | 0.00      |            |
|                                          | September      |                        | 3,333.33            | 952.54                                                                                                    | 416.67    | 416.67                                                                                                    | 4,166.67                                                                                                    | 0.00      |            |
|                                          | October        |                        | 3,333.33            | 952.54                                                                                                    | 416.67    | 416.67                                                                                                    | 4,166.67                                                                                                    | 0.00      |            |
|                                          | November       |                        | 3,333.33            | 952.54                                                                                                    | 416.67    | 416.67                                                                                                    | 4,166.67                                                                                                    | 0.00      |            |
|                                          | December       |                        | 3,333.33            | 952.54                                                                                                    | 416.67    | 416.67                                                                                                    | 4,166.67                                                                                                    | 0.00      |            |
|                                          | January        |                        | 3,333.33            | 952.54                                                                                                    | 416.67    | 416.67                                                                                                    | 4,166.67                                                                                                    | 0.00      |            |
|                                          | February       |                        | 3,333.33            | 952.54                                                                                                    | 416.67    | 416.67                                                                                                    | 4,166.67                                                                                                    | 0.00      |            |
|                                          | March          |                        | 3,333.33            | 952.54                                                                                                    | 416.67    | 416.67                                                                                                    | 4,166.67                                                                                                    | 0.00      |            |
|                                          | April          |                        | 3,333.33            | 952.54                                                                                                    | 416.67    | 416.67                                                                                                    | 4,166.67                                                                                                    | 0.00      |            |
|                                          | May            |                        | 3,333.33            | 952.54                                                                                                    | 416.67    | 416.67                                                                                                    | 4,166.67                                                                                                    | 0.00      |            |
|                                          | June           |                        | 3,333.33            | 952.54                                                                                                    | 416.67    | 416.67                                                                                                    | 4,166.67                                                                                                    | 0.00      |            |
|                                          |                |                        |                     |                                                                                                    |           |                                                                                                    |                                                                                                    |           |            |
|                                          | Annual Total   |                        | 38,666.67           | 11,049.42                                                                                                    | 4,833.33  | 4,833.33                                                                                                    | 48,333.33                                                                                                    | 69049     | w/benefits |
|                                          |                | as of 6/30/18          | 80.000%             |                                                                                                    | 10.00%    | 10.00%                                                                                                    | 100.00%                                                                                                    | 1.4286086 |            |
|                                          | NIH Info       |                        |                     |                                                                                                    |           |                                                                                                    |                                                                                                    |           |            |
|                                          | % of salary of | ap \$187,000           |                     |                                                                                                    |           |                                                                                                    |                                                                                                    |           |            |

## UCD PET Calculator - Salary

http://www.ucdenver.edu/about/departments/finance/Pages/Tools\_PETCalcs.aspx

| Let's get started.                                            |         |                                                                                                    |
|---------------------------------------------------------------|---------|----------------------------------------------------------------------------------------------------|
|                                                               |         |                                                                                                    |
|                                                               |         |                                                                                                    |
| INPUT SECTION                                                 |         |                                                                                                    |
|                                                               |         | Where to get these values?                                                                                      |
|                                                               |         | Go to New PET Request and search for the employee and pay period. On the earnings tab add all earnings in       |
| Enter the employee's monthly salary amount                    |         | the Earnings Code Summary Section.                                                                              |
| Enter the employee's monthly benefits amount                  |         | Add up the amounts in the Tax Class Summary and Deduction Code Summary.                                         |
| Enter the payroll account code for the salary                 |         | Enter the payroll account code for the employee's salary. This is found on the earnings tab.                    |
|                                                               |         | F&A rate for the project can be found on the monthly financial statement. Make sure to enter it in a % format   |
| 4. Enter F&A rate for the project                             |         | when using the spreadsheet version of this tool.                                                                |
| 5. Enter the amount of salary that you want to move           |         | If it's the total salary for the pay period, copy the amount from #1.                                           |
|                                                               |         | Only answer this question if the payroll account code is 400100. Answer Yes or No. 9-month faculty do not       |
| 6. Is the employee a faculty on contract pay? (earn code CRG) |         | earn vacation and sick leave accruals, thus Term Pay fringe allocation doesn't apply to their salaries.         |
|                                                               |         |                                                                                                    |
| do not enter/change anything below this line                  |         |                                                                                                    |
| RESULT                                                        |         |                                                                                                    |
|                                                               |         |                                                                                                    |
| Applicable fringe benefit allocations for FY2011:             |         |                                                                                                    |
| Worker's Compensation                                         | #N/A    |                                                                                                    |
| Unemployment Insurance                                        | #N/A    |                                                                                                    |
| Term Pay at separation                                        | #N/A    |                                                                                                    |
| Retiree Health & Life Support                                 | #N/A    |                                                                                                    |
|                                                               |         |                                                                                                    |
|                                                               |         |                                                                                                    |
| Total Impact of the PET on the project                        | #DIV/0! |                                                                                                    |
| This includes:                                                |         |                                                                                                    |
| Salary                                                        | \$ -    | This is the amount of salary you wanted to move with a PET                                                      |
|                                                               |         | This is the amount of benefits that will be included in the PET in addition to the salary (this plus the salary |
| Benefits                                                      | #DIV/0! | should match the PET summary page total)                                                                        |
| Fringe Benefit Allocations                                    | #N/A    | This is the amount of fringe benefit allocations that will be processed to the project at month end             |
| F&A                                                           | #DIV/0! | This is the amount of F&A that will be added to the project as a result of this PET                             |

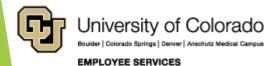

#### UCD PET Calculator - Deficit

http://www.ucdenver.edu/about/departments/finance/Pages/Tools\_PETCalcs.aspx

| INPUT SECTION                                                 |         |                                                                                                    |
|---------------------------------------------------------------|---------|----------------------------------------------------------------------------------------------------|
|                                                               |         | Where to get these values?                                                                                 |
|                                                               |         | Go to New PET Request and search for the employee and pay period. On the earnings tab add all              |
| Enter the employee's monthly salary amount                    |         | earnings in the Earnings Code Summary Section.                                                             |
| Enter the employee's monthly benefits amount                  |         | Add up the amounts in the Tax Class Summary and Deduction Code Summary.                                    |
| Enter the payroll account code for the salary                 |         | Enter the payroll account code for the employee's salary. This is found on the earnings tab.               |
|                                                               |         | F&A rate for the project can be found on the monthly financial statement. Make sure to enter it in a %     |
| 4. Enter F&A rate for the project                             |         | format when using the spreadsheet version of this tool.                                                    |
| 5. Enter the amount of deficit that needs to be cleared       |         | Enter the amount of the project's budget deficit. This is the amount the project is spent over the budget. |
|                                                               |         | Answer Yes or No. Faculty on contract pay do not earn vacation and sick leave accruals, thus Term          |
| 6. Is the employee a faculty on contract pay? (earn code CRG) |         | Pay fringe allocation doesn't apply to their salaries. The earn code can be found on the earnings tab.     |
|                                                               |         |                                                                                                    |
| do not enter/change anything below this line                  |         |                                                                                                    |
| <u>RESULT</u>                                                 |         |                                                                                                    |
|                                                               |         |                                                                                                    |
| Applicable fringe benefit allocations for FY2011:             |         |                                                                                                    |
| Worker's Compensation                                         | #N/A    |                                                                                                    |
| Unemployment Insurance                                        | #N/A    |                                                                                                    |
| Term Pay at separation                                        | #N/A    |                                                                                                    |
| Retiree Health & Life Support                                 | #N/A    |                                                                                                    |
|                                                               |         |                                                                                                    |
|                                                               |         |                                                                                                    |
| Process a PET for salary in this amount                       | #DIV/0! | Move exactly this amount in salary with the PET and your project budget deficit should be zeroed out.      |
|                                                               |         |                                                                                                    |
| The PET will result in the following additional transactions: |         |                                                                                                    |
|                                                               |         | This is the amount of benefits that will be included in the PET in addition to the salary (this plus the   |
| Benefits                                                      |         | salary should match the PET summary page total)                                                            |
| Fringe Benefit Allocations                                    | #DIV/0! | This is the amount of fringe benefit allocations that will be processed to the project at month end        |
| F&A                                                           | #DIV/0! | This is the amount of F&A that will be added to the project as a result of this PET                        |
|                                                               |         |                                                                                                    |
| Total Impact of the PET                                       | #DIV/0! | This amount should equal your deficit amount.                                                              |
|                                                               |         |                                                                                                    |

Calculating a Paycheck: Today's Topics

**HCM Payroll Overview** 

Compensation & Funding Entries

Assemble the Paycheck

Calculate Earnings

Calculate Taxes & Deductions

Distribute Payroll

## Thank You

CU System HR/GL Team <a href="https://hcm\_community@cu.edu">hcm\_community@cu.edu</a>

## HCM HRGL Webinar

# END